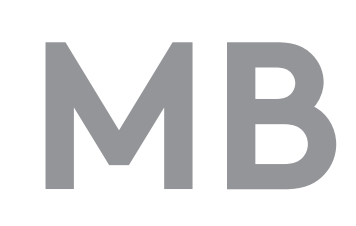

## Topologieoptimierung mit SIMP und RAMP

Sebastian Bölling

Labor für Computersimulation (Stefan Averkamp und Eckhard Finke)

### VERGLEICH DER OPTIMIERUNGSANSÄTZE

Das Ziel: Für die mathematische Topologieoptimierung mit dem OC Verfahren (Optimality Criterion) nutzt man zwei verschiedene Zuordnungsansätze: SIMP und RAMP. Es gilt, die Ansätze hinsichtlich dem Aufbau und der Ergebnisse zu vergleichen.

Dazu sollen Berechnungen mit einem simplen Matlab Programmcode und dem integriertem Solver von Siemens NX Nastran durchgeführt werden.

#### ERSTE SCHWIERIGKEITEN

Welcher Ansatz ist der bessere? Diese Frage gilt es zu klären, denn die Verfahren unterscheiden sich stark. Die empirischen Verfahren homogenisieren das Spannungsfeld eines Bauteils wohingegen die mathematischen die Steifigkeit bei gegeben Randbedingungen maximieren.

# Wie funktioniert die Topologieoptimierung?

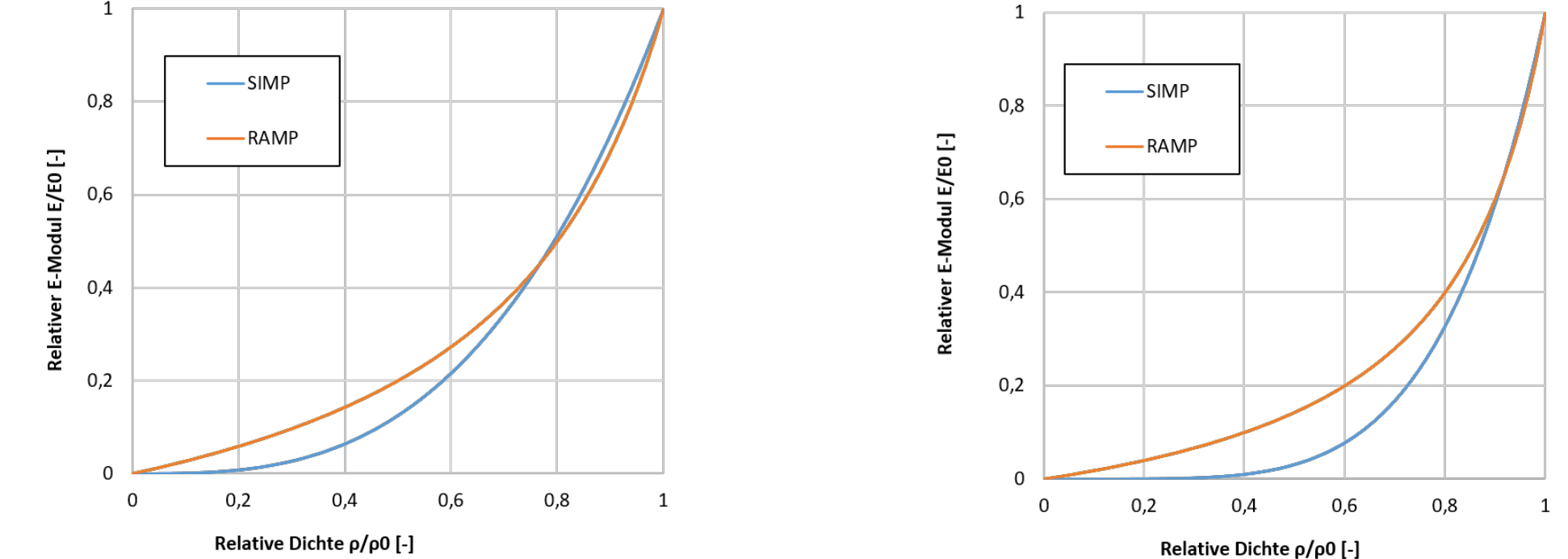

Für die Topologieoptimierung nach dem OC Verfahren muss eine Zuordnung der Steifigkeiten zu den einzelnen Designvariablen stattfinden. Es gilt, mittlere Elementdichten zu vermeiden, um eine klare Zuordnung zu erhalten: Material ist vorhanden oder eben nicht. Hierzu nutzt man die Ansätze Solid Isotropic Material with Penalization (SIMP) und Rational Approximation with Material Properties (RAMP). In den oben stehenden Diagrammen werden die Verläufe beider Ansätze mit einem Penaltyfaktor von 3 (links) und 5 (rechts) dargestellt.

#### WIE GEHT ES JETZT WEITER?

Vorbereitung: Der Originalcode für Matlab von der technischen Universität Dänemark (DTU) basiert auf dem SIMP Ansatz und musste im Vorfeld auf den RAMP Ansatz umgeschrieben werden.

$$
\frac{E_i}{E_i^0} = \left(\frac{\rho_i}{\rho_i^0}\right)^p \Rightarrow E_i = x_i^p \cdot E_i^0 \qquad \qquad \frac{E_i}{E_i^0} = \frac{\left(\frac{\rho_i}{\rho_i^0}\right)}{1 + q \cdot \left(1 - \frac{\rho_i}{\rho_i^0}\right)} \Rightarrow E_i = \frac{x_i}{1 + q \cdot (1 - x_i)} \cdot E_i^1
$$

#### MATLAB

Und nun? Die Berechnungen und Ergebnisse wurden mit relativ simplen Lastfällen und einer begrenzten Zahl von Randbedingen durchgeführt. Bedingt durch die Begrenzung im Programmcode für Matlab blieben die betrachteten Problemstellungen im zweidimensionalen Raum.

Interessant wäre sicherlich, ob die erzielten Ergebnisse und Aussagen in dieser Weise auch für dreidimensionale Bauteile und komplexeren Restriktionen gelten oder vielleicht doch ein anderer Ansatz größere Vorteile bringt.

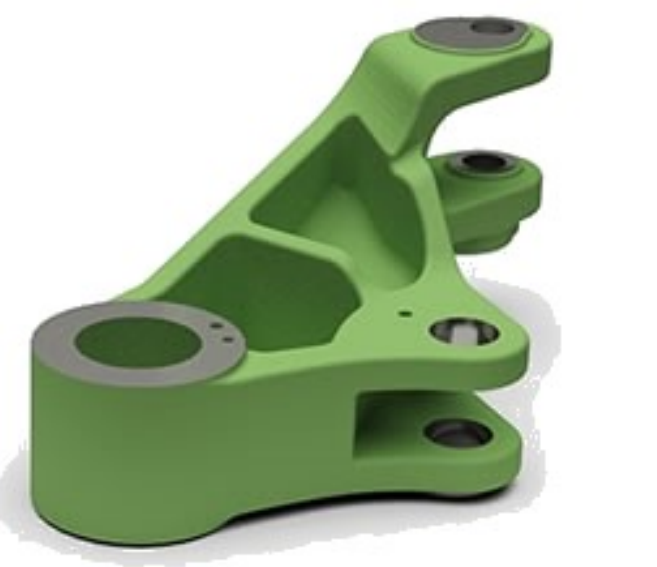

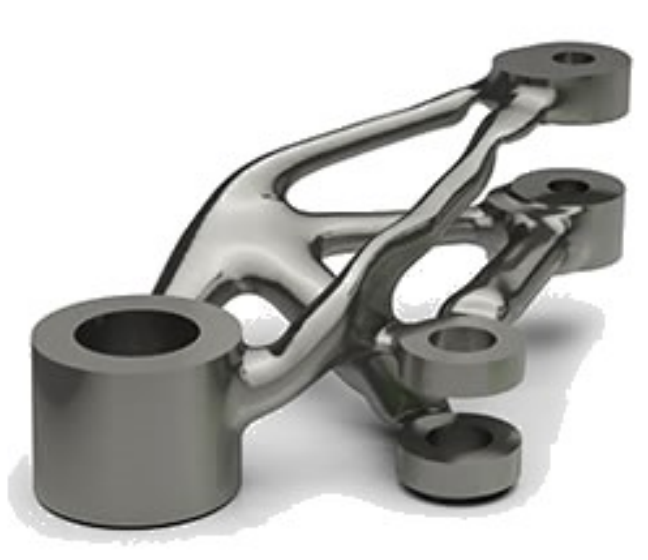

Außerdem ist der Matlab Code bisher auf zwei Dimensionen beschränkt. Andere Codes beherrschen bereits die Optimierung von dreidimensionalen Bauteilen. Eine Erweiterung des derzeitigen Codes, welches frei erhältlich ist, könnte neue Erkenntnisse generieren Ebenfalls markante Unterschiede gibt es bei der qualitativen Auswertung. Die Berechnungen mit SIMP neigen dazu, Stützkreuze auszubilden während bei RAMP parallele Streben generiert werden.

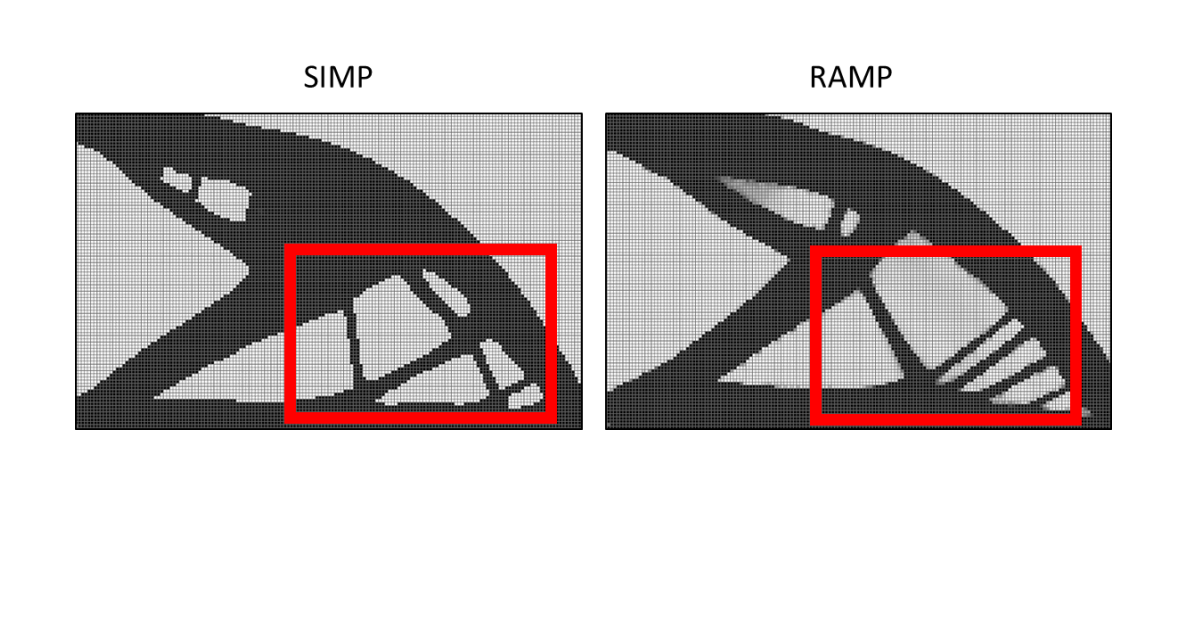

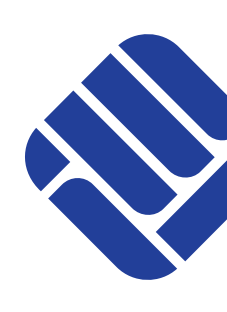

Die im Vorfeld festgelegten Lastfallvarianten wurden mit den jeweiligen Ansätzen berechnet und ausgewertet. Dabei konnten bereits mit dem TopOpt Code für Matlab interessante Erkenntnisse generiert. So ist in fast allen Varianten der SIMP Ansatz die schnellere Lösung.

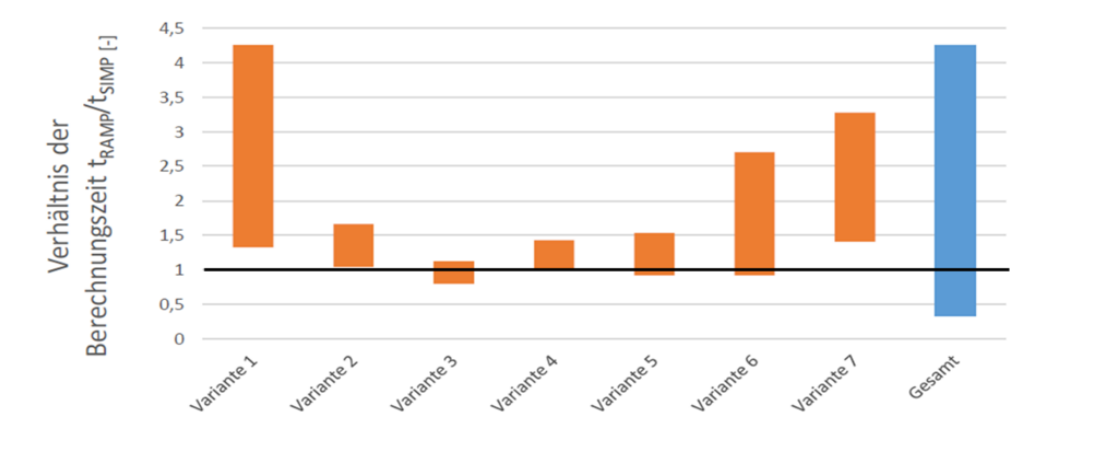

Bild: Siemens

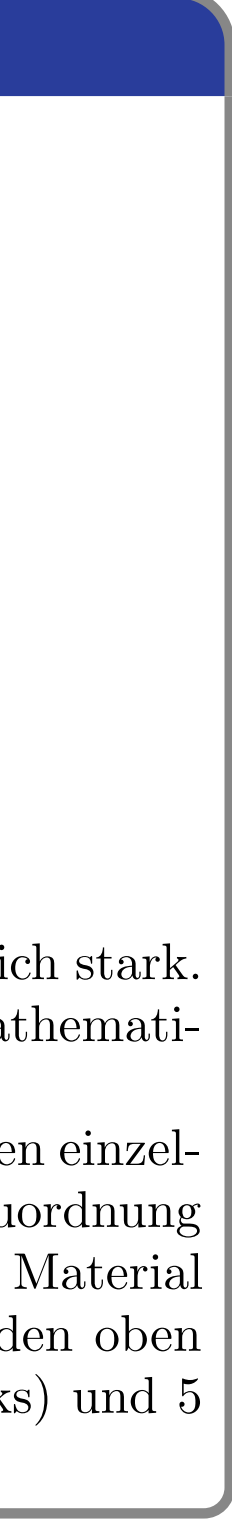

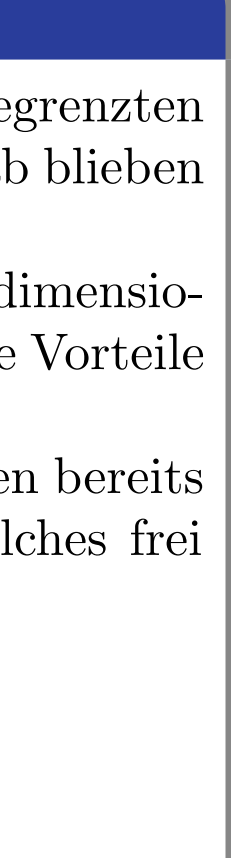

Auch bei den optischen Analysen konnten Unterschiede festgestellt werden. Man erkennt, dass die Strukturen bei SIMP besser ausgeprägt sind und es eine klarere Zuordnung der Elementdichten gegeben hat.

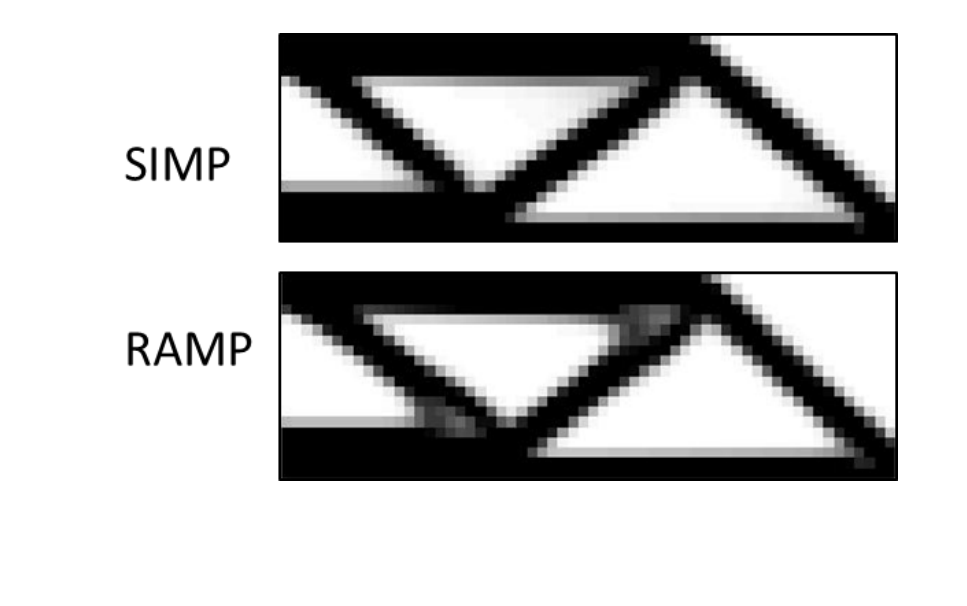

#### SIEMENS NX NASTRAN

Auch für Siemens NX wurden Unterschiede festgestellt. Auch hier bleibt der SIMP Ansatz schneller, jedoch konnte festgestellt werden, dass für die eigentliche Iteration der RAMP Ansatz schneller rechnet. Dieser benötigt nur mehr Iterationen um das Konvergenzkriterium zu erfüllen.

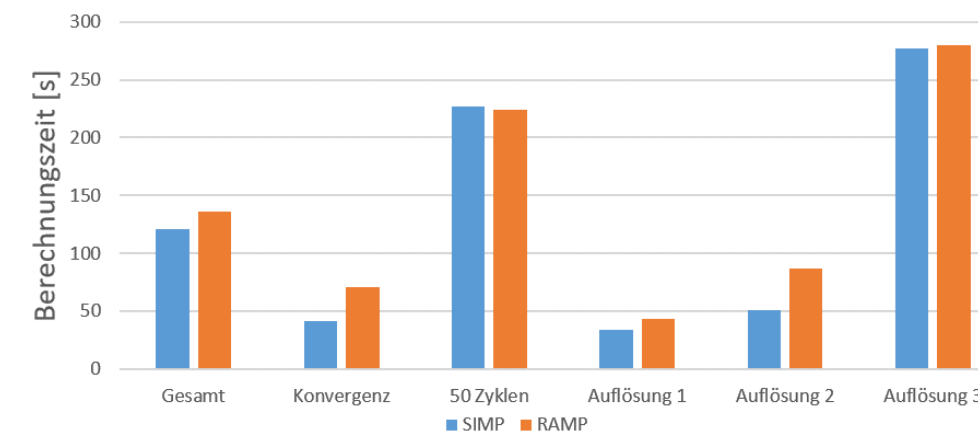